## Common Lisp

## [\[Lisp](http://typea.info/tips/wiki.cgi?page=Lisp)][Common [Lisp\]](http://typea.info/tips/wiki.cgi?page=Lisp)

## yum

 # yum search "GNU Common Lisp" Loading "installonlyn" plugin Setting up repositories Reading repository metadata in from local files

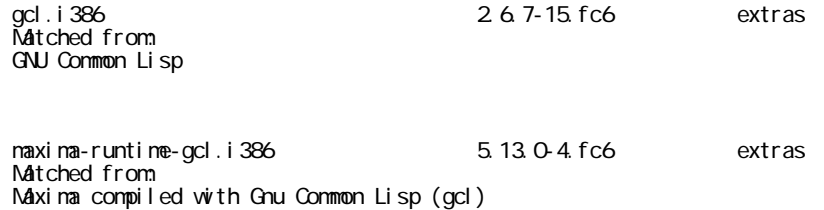

## yum

 # yum install gcl.i386 Loading "installonlyn" plugin Setting up Install Process Setting up repositories Reading repository metadata in from local files : 1999 - 1999 - 1999 Installed: gcl.i386 0:2.6.7-15.fc6 Dependency Installed: gmp.i386 0:4.1.4-10.fc6 tcl.i386 0:8.4.13-3.fc6 tk.i386 0:8.4.13-4.fc6 Complete!

 # gcl GCL (GNU Common Lisp) 2.6.7 ANSI Aug 14 2007 17:34:18 Source License: LGPL(gcl,gmp), GPL(unexec, bfd) Binary License: GPL due to GPL'ed components: (READLINE BFD UNEXEC) Modifications of this banner must retain notice of a compatible license Dedicated to the memory of W. Schelter

Use (help) to get some basic information on how to use GCL.

 $>( + 1 2 6)$ 

9